Информация о владельце: МИНИСТЕРСТВО ТРАНСПОРТА РОССИЙСКОЙ ФЕДЕРАЦИИ федеральное государственное бюджетное образовательное учреждение высшего образования **САМАРСКИЙ ГОСУДАРСТВЕННЫЙ УНИВЕРСИТЕТ ПУТЕЙ СООБЩЕНИЯ** ФИО: Гаранин Максим Ал**федера ЛЬНОЕ АГ</mark>ЕНТСТВО ЖЕЛЕЗНОДОРОЖНОГО ТРАНСПОРТА** Документ подписан простой электронной подписью Должность: Ректор Дата подписания: 24.10.2023 11:33:24 Уникальный программный ключ: 7708e3a47e66a8ee02711b298d7c78bd1e40bf88

## рабочая программа дисциплины (модуля) **Математическое моделирование систем и процессов**

Специальность 23.05.05 СИСТЕМЫ ОБЕСПЕЧЕНИЯ ДВИЖЕНИЯ ПОЕЗДОВ Направленность (профиль) Телекоммуникационные системы и сети железнодорожного транспорта

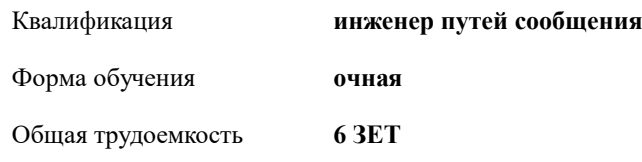

Виды контроля в семестрах:

экзамены 4 зачеты 3

## **Распределение часов дисциплины по семестрам**

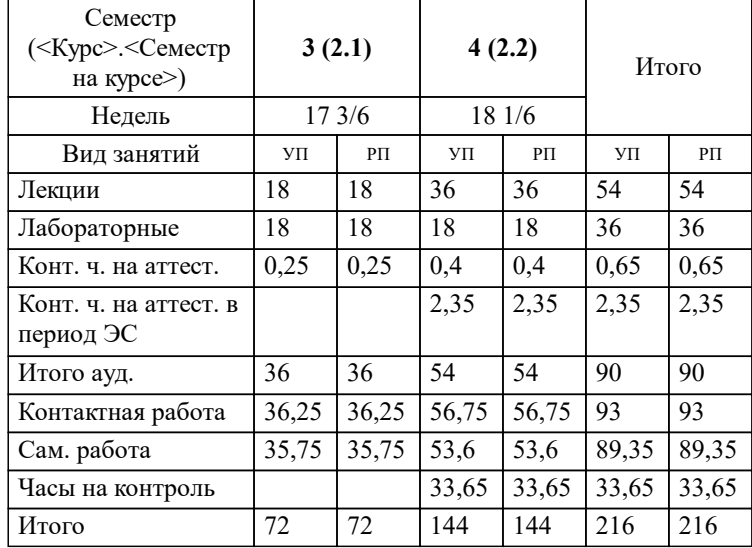

Программу составил(и): *к.т.н., доцент , Иванов Д.В.*

**Математическое моделирование систем и процессов** Рабочая программа дисциплины

разработана в соответствии с ФГОС ВО:

Федеральный государственный образовательный стандарт высшего образования - специалитет по специальности 23.05.05 Системы обеспечения движения поездов (приказ Минобрнауки России от 27.03.2018 г. № 217)

Специальность 23.05.05 СИСТЕМЫ ОБЕСПЕЧЕНИЯ ДВИЖЕНИЯ ПОЕЗДОВ Направленность (профиль) Телекоммуникационные системы и сети железнодорожного транспорта составлена на основании учебного плана: 23.05.05-23-5-СОДПт.pli.plx

Рабочая программа одобрена на заседании кафедры

**Автоматика, телемеханика и связь на железнодорожном транспорте**

Зав. кафедрой д.т.н. Тарасов Е.М.

## **1. ЦЕЛИ ОСВОЕНИЯ ДИСЦИПЛИНЫ (МОДУЛЯ)**

1.1 Формирование профессиональных компетенций в области математического моделирования разнообразных систем и процессов с целью применения их в профессиональной деятельности при проектировании, эксплуатации, техническом обслуживании, ремонте и модернизации телекоммуникационных систем и сетей железнодорожного транспорта.

## **2. МЕСТО ДИСЦИПЛИНЫ (МОДУЛЯ) В СТРУКТУРЕ ОБРАЗОВАТЕЛЬНОЙ ПРОГРАММЫ**

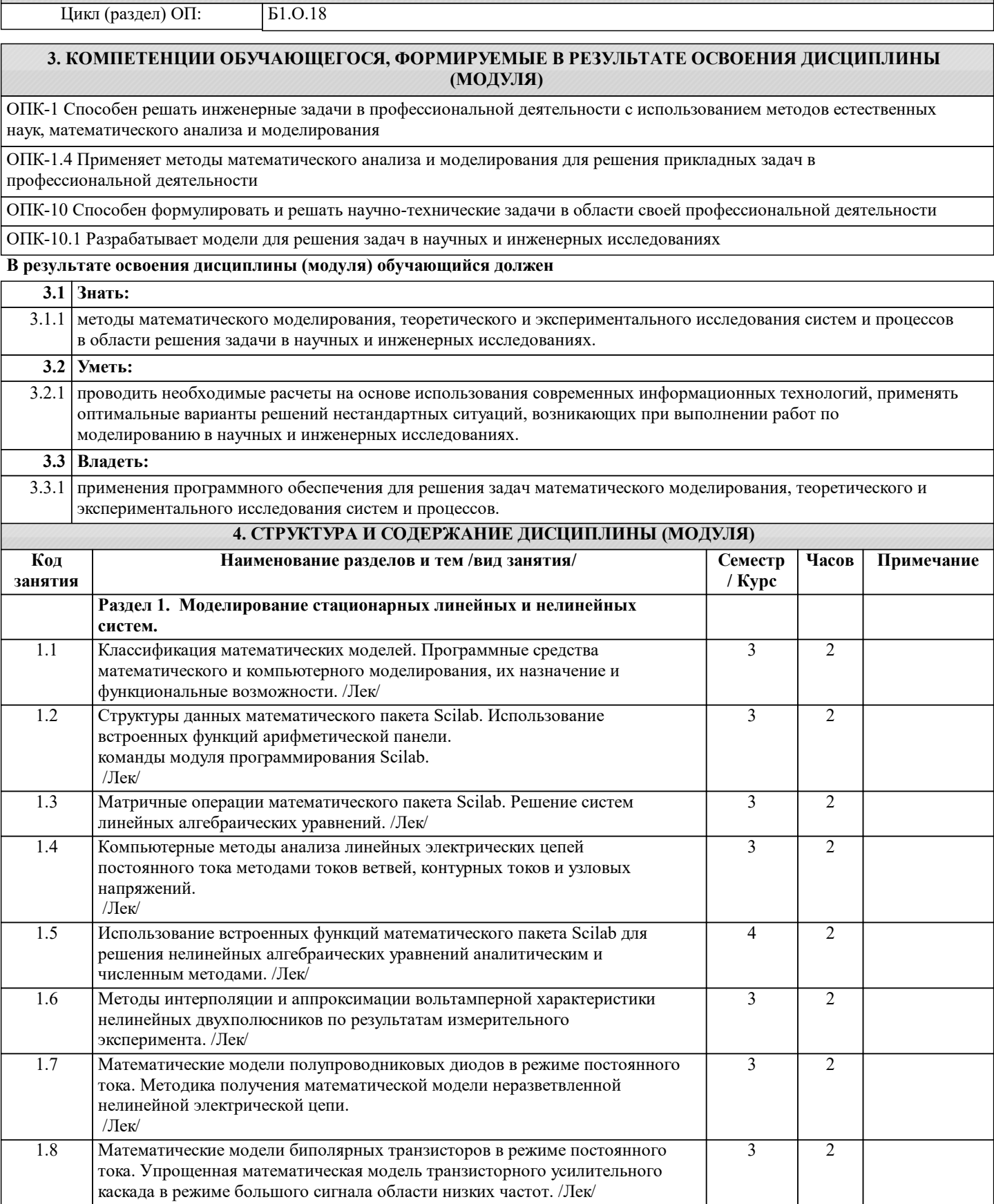

 $\overline{\phantom{0}}$ 

 $\top$ 

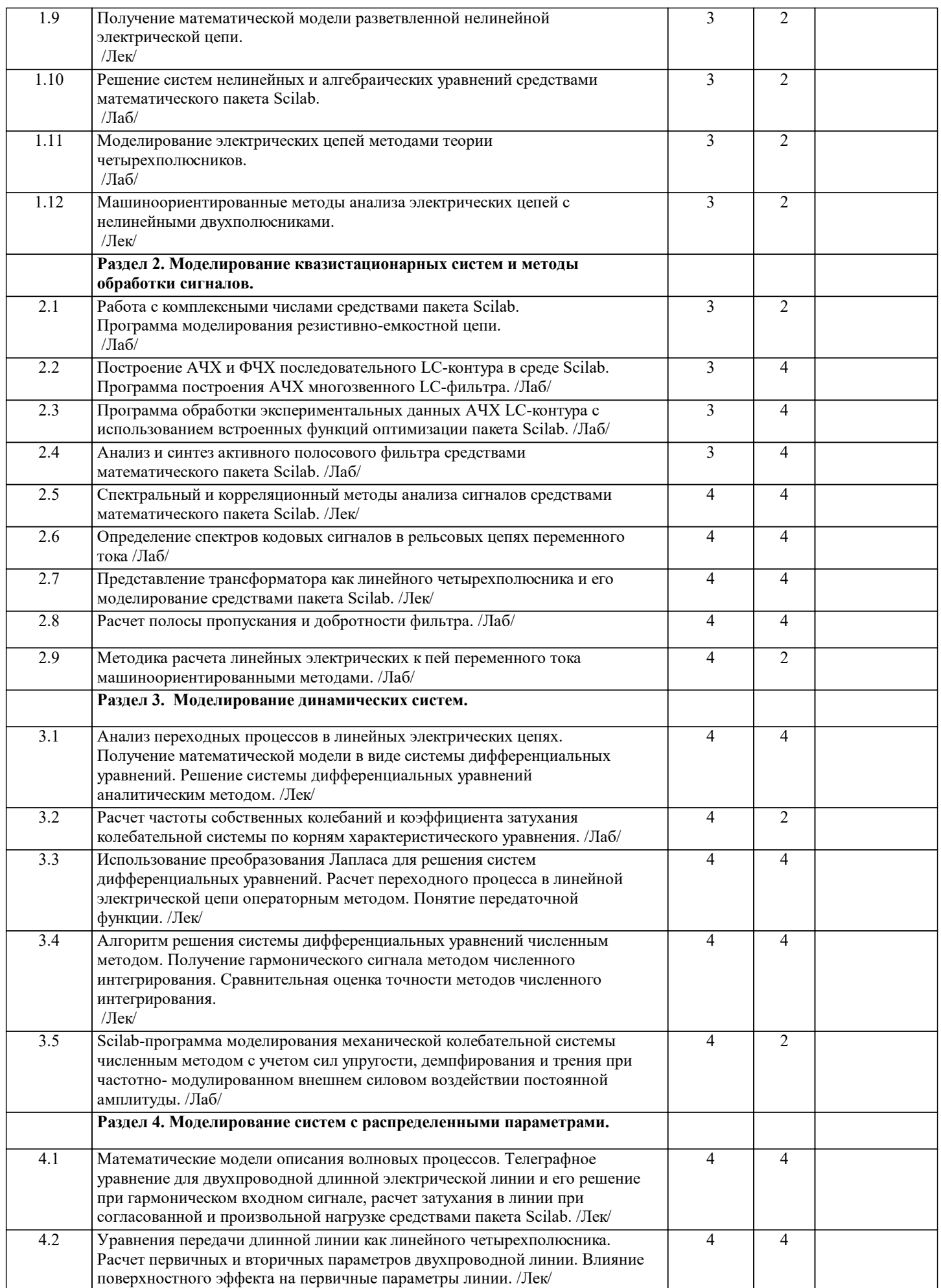

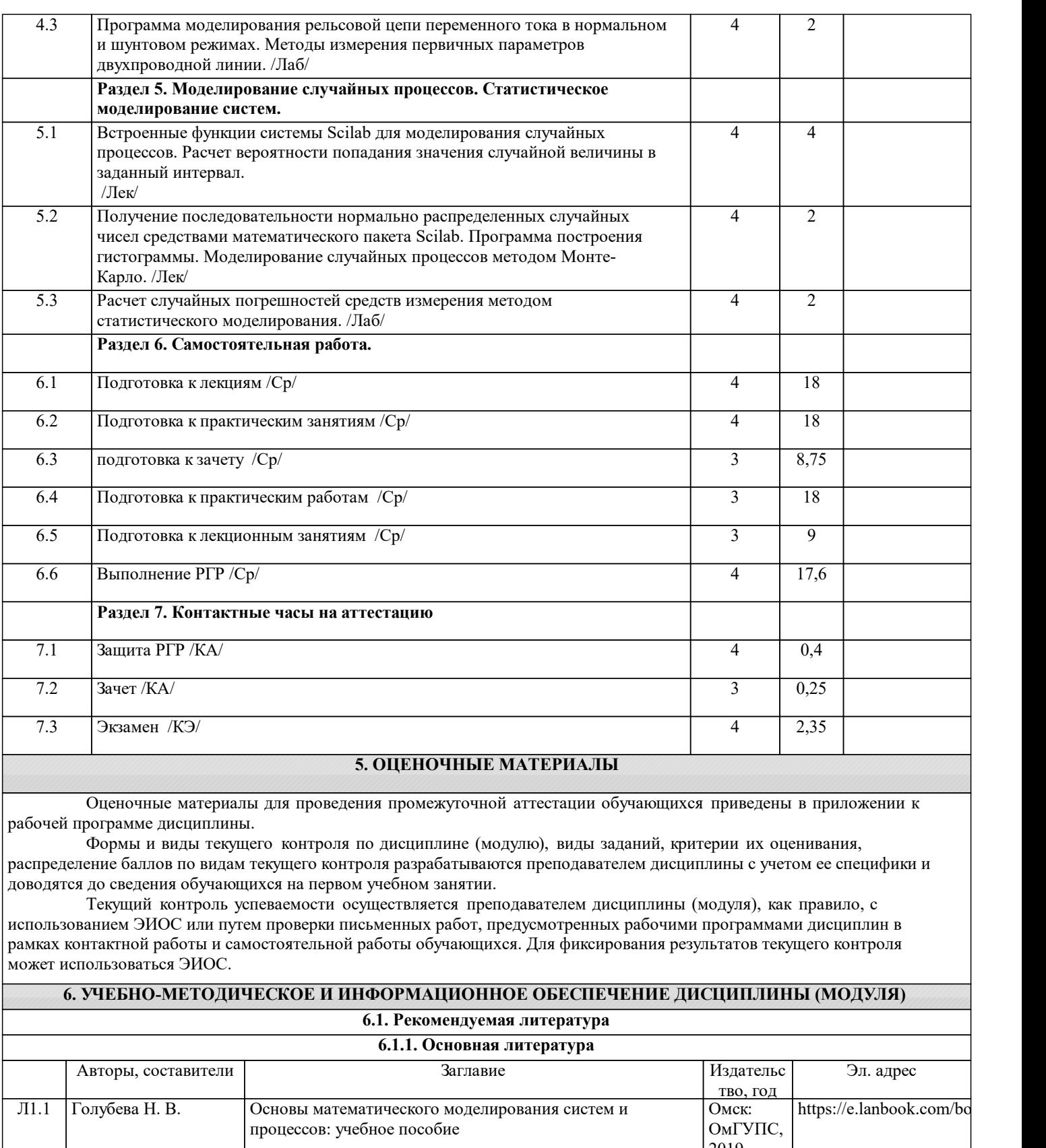

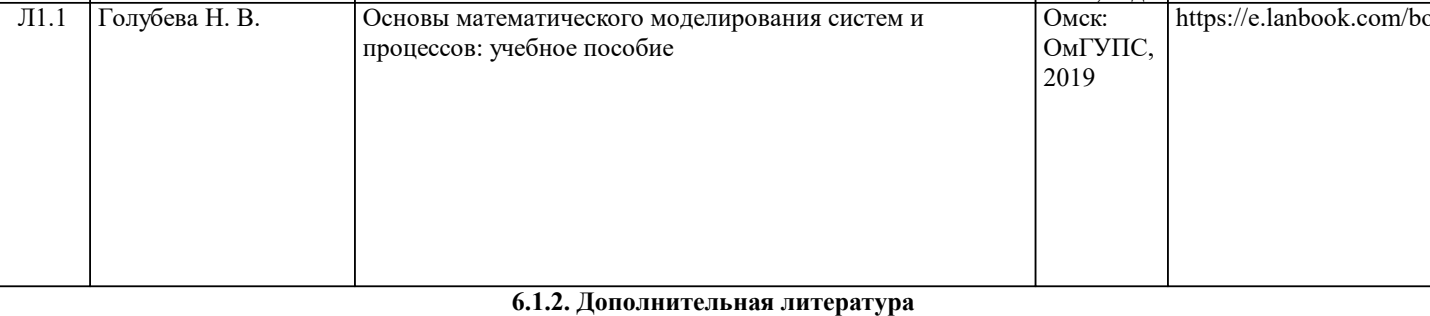

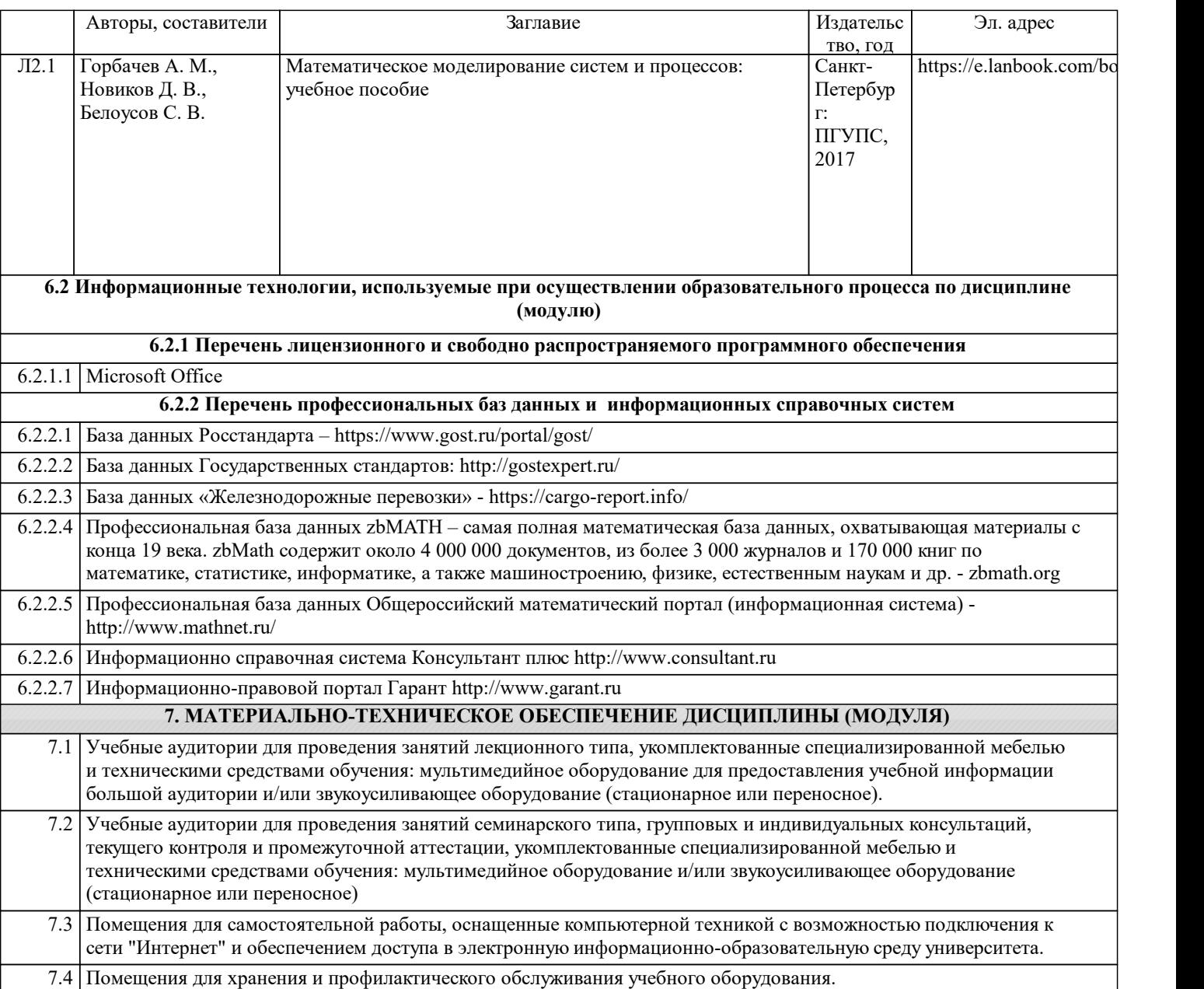